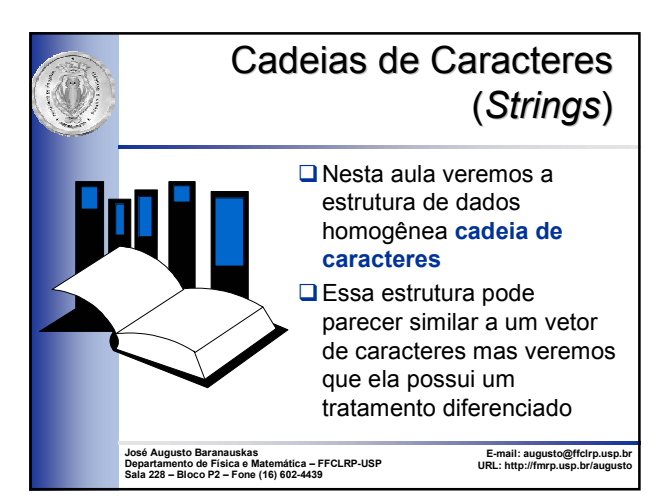

### **Caractere**

- Um **caractere** é considerado um tipo de dado primitivo na maioria dos computadores
- **□ Um tipo de dado é primitivo se o computador** possui instruções em linguagem de máquina que permitem a manipulação deste tipo

2

4

6

O Desde que uma cadeia é uma sequência ordenada de caracteres, o caractere é a entidade fundamental de manipulação de uma cadeia

### **Caractere**

- □ Um caractere pertence a um conjunto finito de caracteres: um alfabeto
- Um exemplo de alfabeto é o conjunto de letras utilizado na língua inglesa
- $\Box$  Outro exemplo de alfabeto é o conjunto de letras utilizado na língua portuguesa
- $\Box$  Outro alfabeto comum é o conjunto de dígitos decimais
- Através dos anos, muitos alfabetos (conjunto de caracteres) para utilização em computadores foram desenvolvidos

3

5

# Codificação de Caracteres

- Um caractere pode ser representado na memória como uma seqüência de bits (uma seqüência de zeros e uns), sendo que a cada caractere do conjunto é atribuída uma seqüência distinta de bits, segundo uma convenção escolhida
- Geralmente, adota-se uma codificação do conjunto de caracteres em seqüência de bits de comprimento fixo
	- Cada caractere do conjunto é representado pelo mesmo número de bits
- Uma seqüência de bits de tamanho **n** consegue representar **2n** caracteres
- Por exemplo, com n=7 podemos codificar até  $2^7$ =128; com n=8, podemos representar até 28=256

# Codificação de Caracteres **■** Entre os vários métodos de codificação, os mais populares são código ASCII (7 bits) - *American Standard Code for Information Interchange* código EBCDIC (8 bits) - *Extended Binary Coded Decimal Interchange Code* código UNICODE (8 bits)

# Codificação ASCII (7 bits)

- $\Box$  Cada byte armazena um caractere: algarismo, letra, símbolo ou caractere de controle
- $\Box$  Possibilidade de 2<sup>7</sup> representações diversas (128 caracteres)
	- alfabeto inglês em letras minúsculas e maiúsculas (52)
	- caracteres decimais numéricos (10)
	- caracteres especiais e de operação (33)
	- caracteres de controle (33)

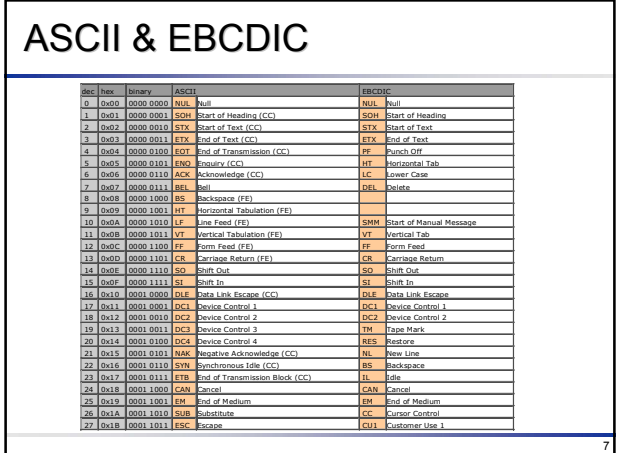

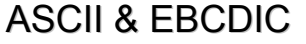

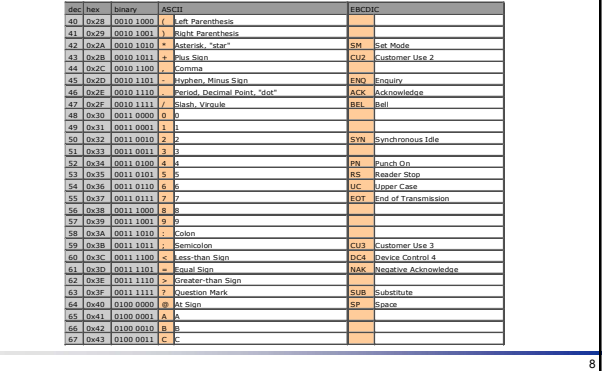

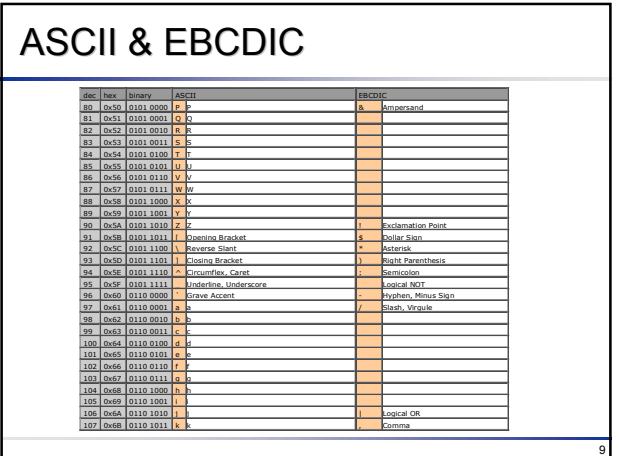

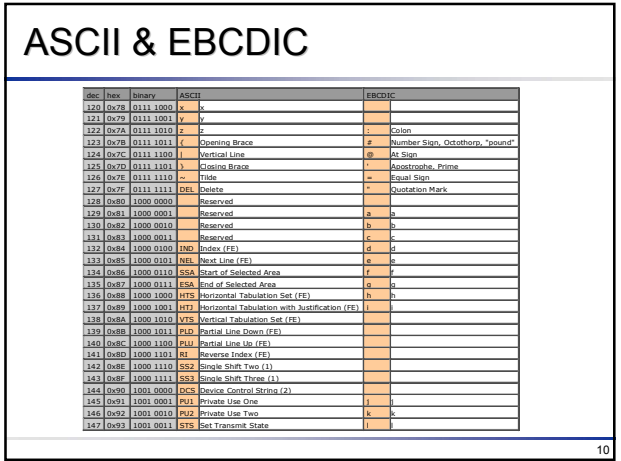

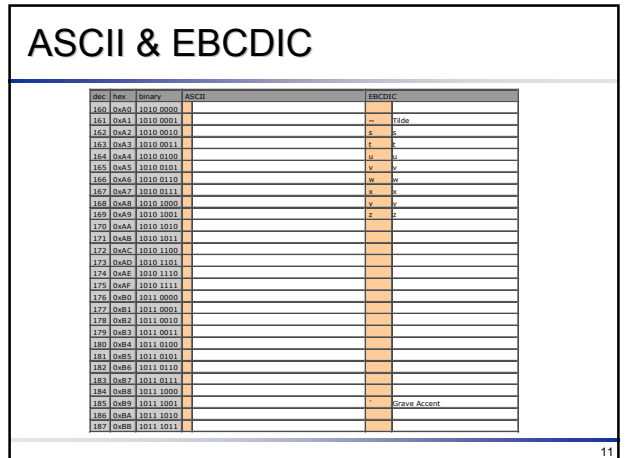

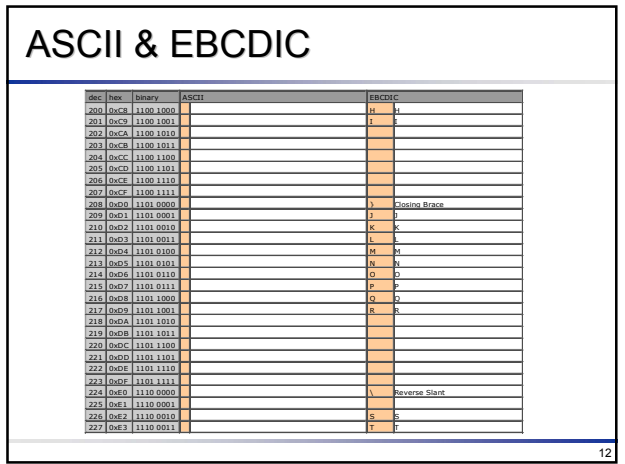

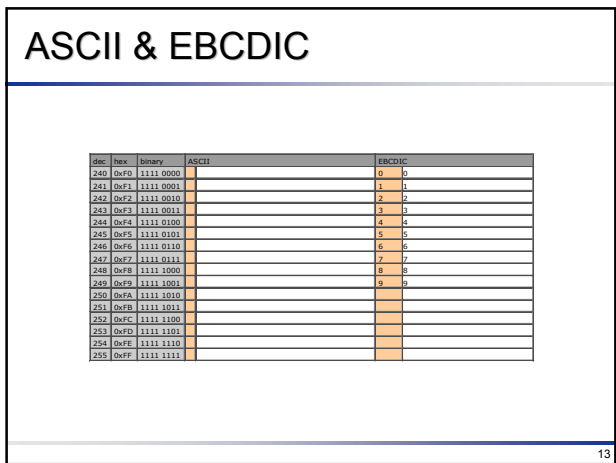

## Codificação de Caracteres

- Vamos analisar a representação de caracteres utilizando a codificação ASCII
- A representação do caractere 'a' é a sequência de bits: 0110 0001  $0 \t1 \t1 \t0 \t0 \t0$

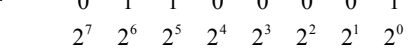

14

16

- onde o peso de cada dígito binário é dado abaixo daquele dígito
- O valor decimal equivalente da representação para o caractere 'a' é

 $0 \times 2^7 + 1 \times 2^6 + 1 \times 2^5 + 0 \times 2^4 + 0 \times 2^3 + 0 \times 2^2 + 0 \times 2^1 + 1 \times 2^0$ 

 $= 64 + 32 + 1 = 97$ 

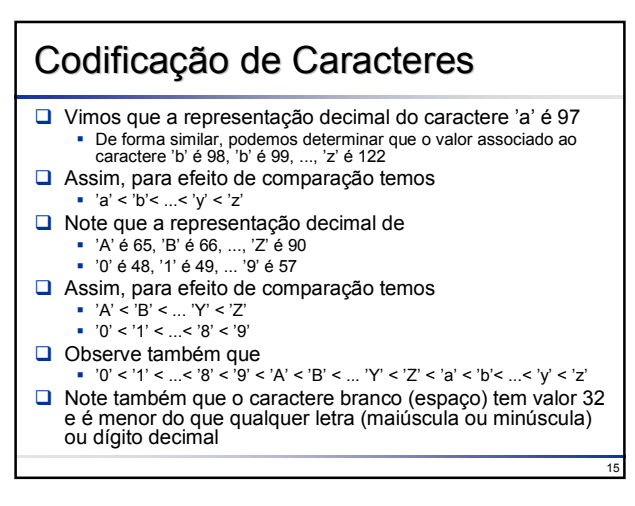

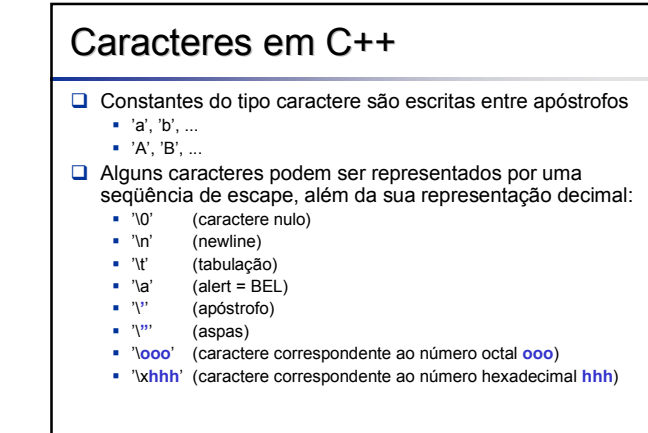

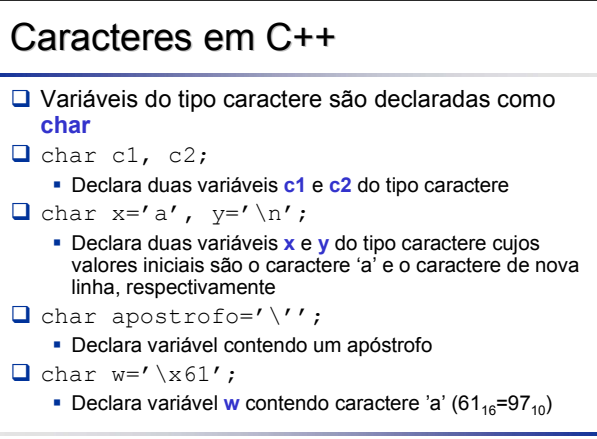

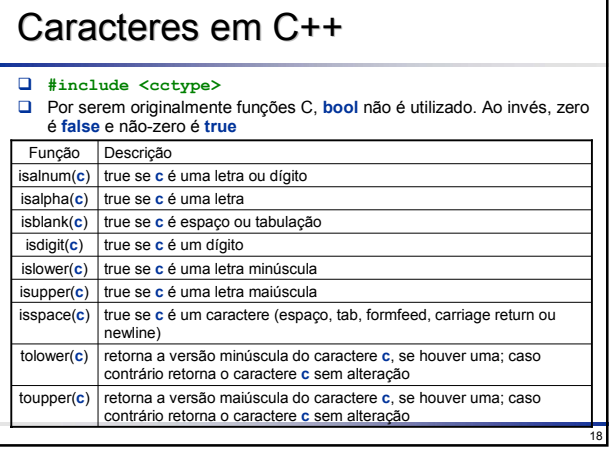

### Conceitos e Terminologia de Cadeias

- □ Uma cadeia de caracteres é uma sequência ordenada de caracteres, cada um dos quais pertence a um alfabeto
	- Por exemplo, usando o alfabeto {'X','Y','Z'} podemos construir cadeias tais como "X", "XY", "XXYYZ" e "ZYX"
- □ Uma cadeia pode não conter caracteres
	- $\blacktriangleright$  É indicada por '
	- Denominada **cadeia vazia**
- Utilizaremos o símbolo □ para indicar o caractere espaço quando não existir outra forma clara de mostrar que ele faz parte da cadeia
- Note que "□" contém o caractere branco e não deve ser confundida com a cadeia vazia

### Concatenação

- A operação de concatenação une duas cadeias de caracteres formando uma só
- Geralmente é indicada pelo operador **+**
- □ Por exemplo, se temos duas cadeias "Mona" e "lisa", o resultado da operação "Mona"+"lisa" é a nova cadeia "Monalisa"
- A cadeia vazia é o elemento neutro da concatenação
	- $x+''$  " = " " $+x = x$
- □ Concatenação é associativa
	- (x+y)+z = x+(y+z) = x+y+z

#### 21 Atribuição □ Se cidade é uma variável tipo cadeia, então o comando cidade  $\leftarrow$  "Brasil" + "ia" □ atribuirá "Brasilia" à variável cidade Qualquer variável tipo cadeia pode assumir um valor tipo cadeia cujo comprimento é um número finito O comprimento de uma cadeia é o número de caracteres dessa cadeia Algumas linguagens de programação requerem que um comprimento máximo seja especificado para cada cadeia declarada Em nossa notação algorítmica não utilizaremos esta limitação Uma expressão com cadeias pode conter variáveis tipo cadeia assim como constantes tipo cadeia  $\bullet$  a  $\leftarrow$  "Ciencia"  $\bullet$  b  $\leftarrow$  "Computacao"  $c \leftarrow a + "$ □da $\Box$ " + b As variáveis a,b e c são do tipo cadeia e o valor resultante c é "Ciencia da Computacao" Comparação **Q** Dadas duas cadeias  $x=x_1x_2...x_n$  e  $y=y_1y_2...y_m$  $\Box$  A condição x = y é considerada verdadeira se x e y têm o mesmo número de caracteres (n=m) ■ x<sub>i</sub>=y<sub>i</sub> para todo 1 <= i <= n A condição "Maria" = "Maria" é verdadeira enquanto "Brilha"= "Brilhar" é falsa A relação de desigualdade é a negação da igualdade As condições "Maria□" ≠ "Maria" e "Brilha" ≠ "Brilhar" são ambas verdadeiras

23

19

#### Comparação  $\Box$  É fácil estender a comparação para incluir outros operadores relacionais tais como <, <=, > e >= O significado dessas comparações está baseado na codificação binária adotada A ordem é similar àquela encontrada em um dicionário ou lista telefônica "brilha"<"brilhar", "ana"<"joana", "joaquim">= "bonifacio" são condições verdadeiras " "trem"<"blusa", "computador"<"ciencia", "bonifacio"<="alan" são condições falsas A condição é testada executando uma comparação seqüencial de caracteres da esquerda para a direita  $\Box$  Note que a presença de qualquer caractere (mesmo um espaço) é sempre considerada maior do que a omissão de um caractere ■ "ciencia□" > "ciencia" é uma condição verdadeira

### Outras Operações

- **□** Existem outras operações básicas, além da concatenação, atribuição e comparação
- Geralmente, as linguagens de programação incluem operações para
	- Determinar o tamanho de uma cadeia (número de caracteres)
	- Pesquisa de uma sub-cadeia dentro de uma cadeia
	- Substituição de uma sub-cadeia dentro de uma cadeia

20

### Cadeias em C++

#### $\Box$  Para utilizar cadeias de caracteres (strings) em C++ é necessário incluir o arquivo *header*

#### **#include <string>**

 $\Box$  Strings são declaradas da mesma forma os tipos de dados primitivos, tais como inteiros ou reais, utilizando o tipo **string**

- string s1, s2, s3;
	- declara s1, s2 e s3 como variáveis do tipo string
- □ É possível declarar uma string e atribuir seu valor inicial junto ao comando de declaração
	- string s1="Maria", s2="Pedro", s3="";

### Cadeias em C++

- □ Strings podem ser lidas utilizando o comando *cin*  string s;
	- $\cdot$  cin  $\gg$  s;
- □ Strings lidas por meio do comando *cin* são delimitadas por caracteres separadores (por exemplo, um espaço)
- $\Box$  Assim para ler uma string que contenha espaço é conveniente utilizar a função **getline** cujo delimitador é um caractere de nova linha ('\n')

26

string s;

25

getline(cin,s);

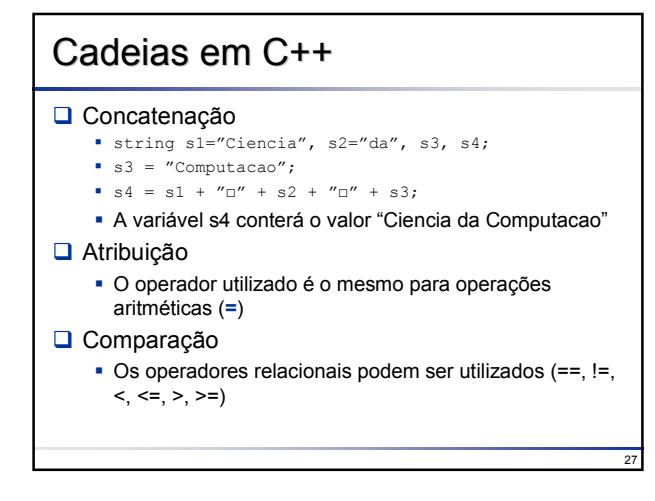

### 28 Cadeias em C++ **Q** Comprimento int n; string s; s = "Ciencia";  $n = s.length()$ ; A variável n conterá o valor 7 ■ Acesso a caracteres: Cada caractere k de uma string s pode ser acessado utilizando s[k], para 0  $\leq$  = k  $\leq$  = s.length()-1 string s = "Ciencia";  $\bullet \ \ s\, [\,0\,] \ = \ ' \, \texttt{T}'$  ; A variável s resultante conterá o valor "Tiencia"

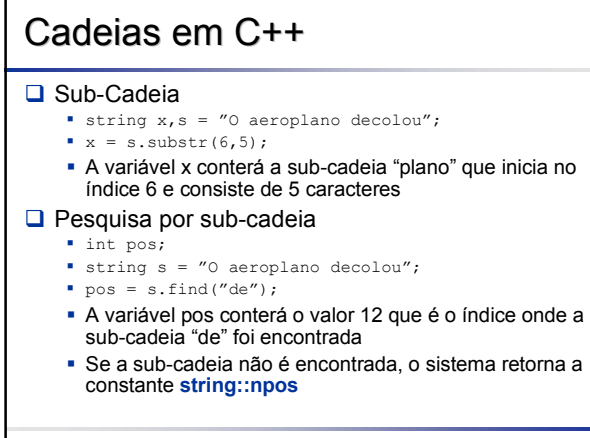

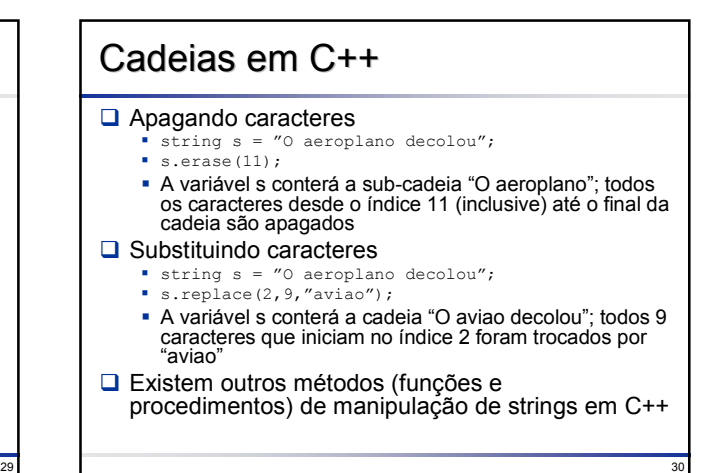

### **Exercícios**

- 1. Elabore um algoritmo que leia uma cadeia de caracteres, escrevendo-a de trás para frente
- 2. Elabore um algoritmo que leia uma cadeia de caracteres, converta todas as letras minúsculas em maiúsculas e todas as letras maiúsculas em minúsculas, escrevendo a cadeia resultante
- 3. Elabore um algoritmo que leia uma cadeia de caracteres e verifique se é um palíndromo ou não. Um palíndromo é uma palavra ou sentença que é lida da mesma forma, tanto da direita para esquerda, como da esquerda para a direita. Por exemplo, "arara" é um palíndromo enquanto "araras" não é
- 4. Elabore um algoritmo para calcular a freqüência de letras em um texto

# Solução Exercício 1

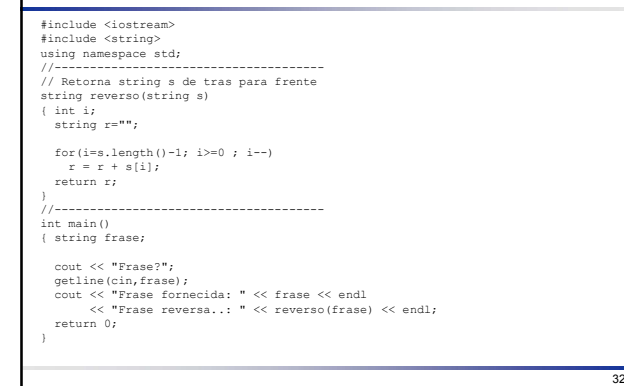

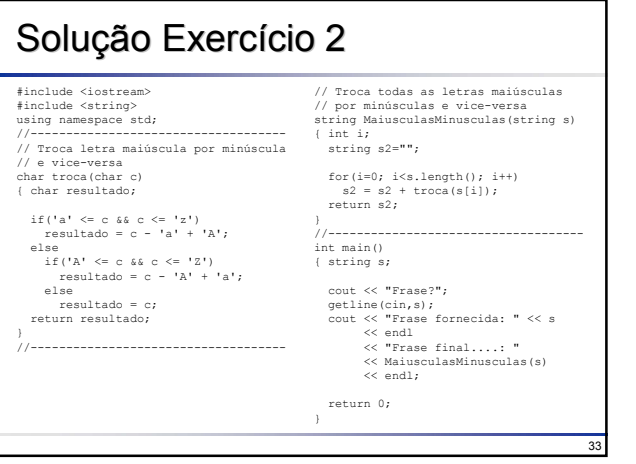

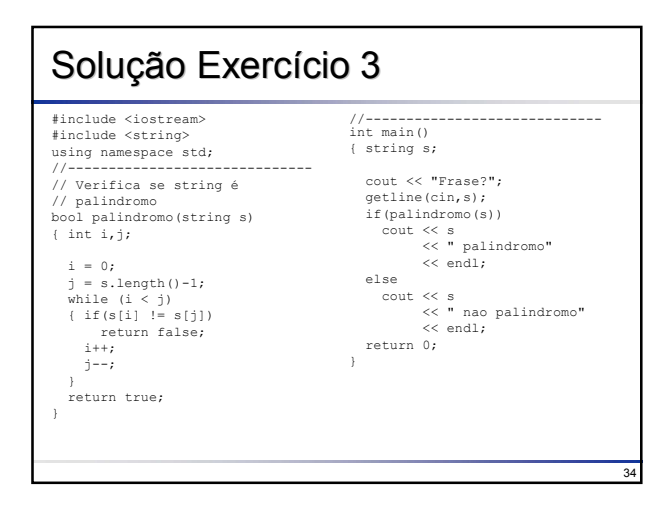

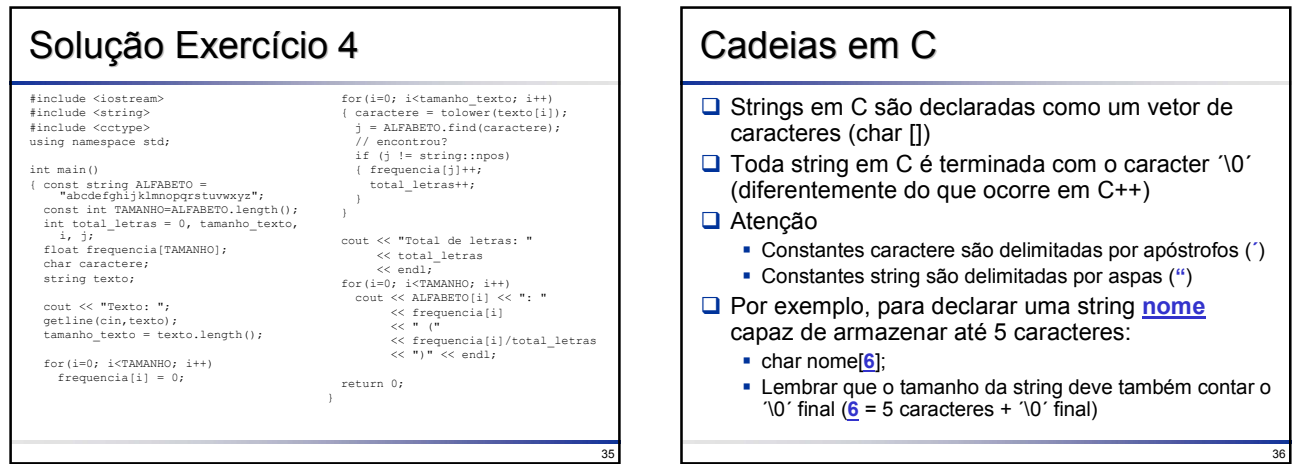

## Cadeias em C

 $\Box$  É possível declarar uma string e dar o seu valor inicial junto ao comando de declaração

### Por exemplo:

- $\bullet$  char nome[7] = "Maria";
- char  $s[6] = "a bcde";$

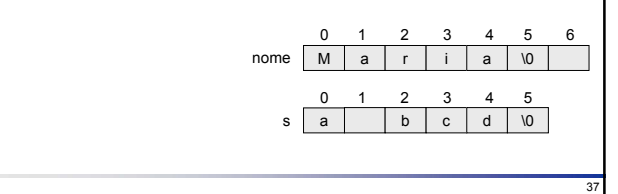

### Cadeias em C

#### Problema:

- char x[10], y[10];
- $\bullet$  x = "Ola";
- $\bullet x = y$ ; /\* Não faça isso! \*/
- 
- $\bullet x = x + y$ ; /\* Não faça isso! \*/

38

 $\bullet$  if  $(x == y)$ ... /\* Não faça isso! \*/

□ Strings não podem ser atribuídas ou comparadas diretamente

- **□** Strings são normalmente manipuladas por intermédio de funções de biblioteca
	- #include <string.h>

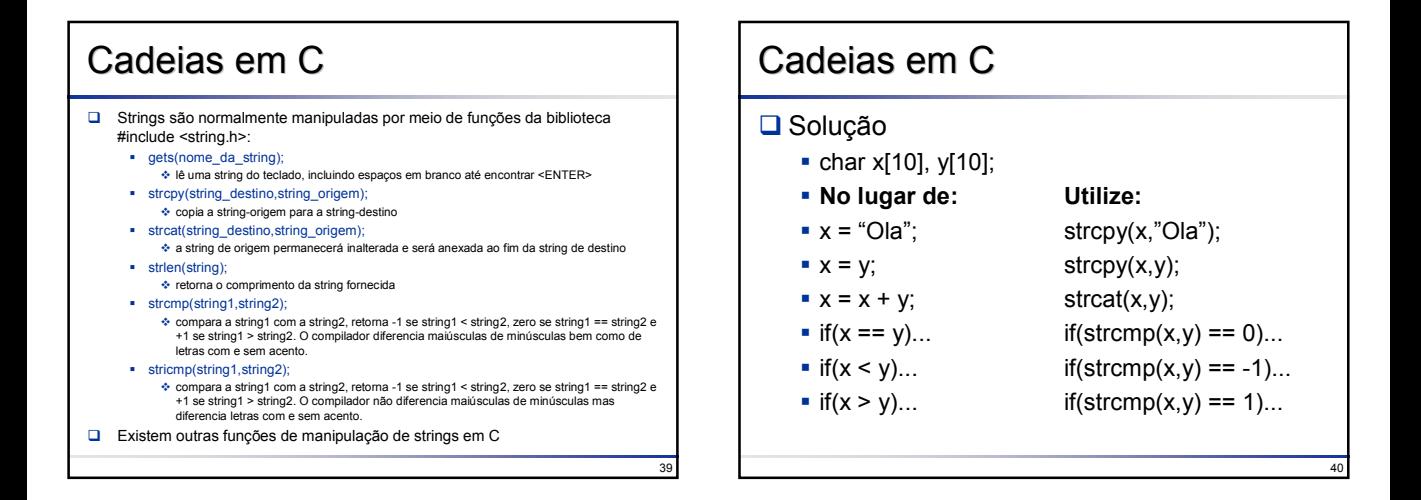

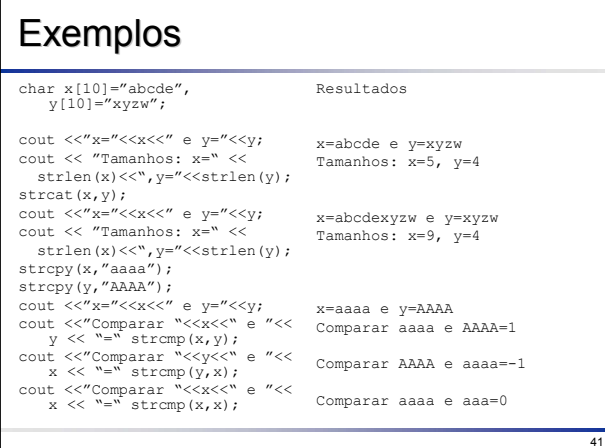

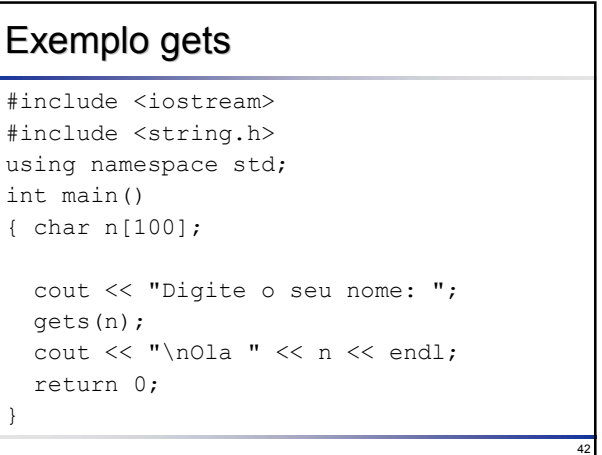

# Exemplo Exemplo strcpy

```
#include <iostream>
#include <string.h>
using namespace std;
int main()
{ char str1[100],str2[100],str3[100]; 
  cout << "Entre uma string: "; 
  gets(str1);
  strcpy(str2,str1); 
  strcpy(str3,"Voce digitou a string "); 
  cout \langle\langle "\n\n" \langle\langle str3 \langle\langle str2;
  return 0;
}
```
### **Copiando Cadeias**

43

48

```
#include <iostream>
#include <string.h>
using namespace std;
int main()
{ char a[100],b[100];
  gets(a);// Ler string
  // Copiar a para b
  strcpy(b,a); 
  cout \langle\langle "Copia = " \langle\langleb \langle endl;
  return 0;
}
```
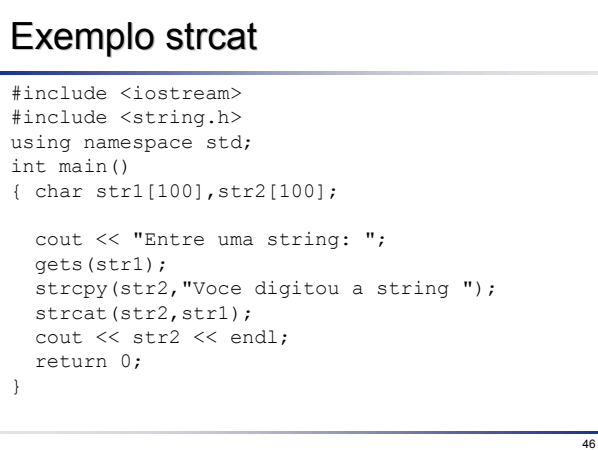

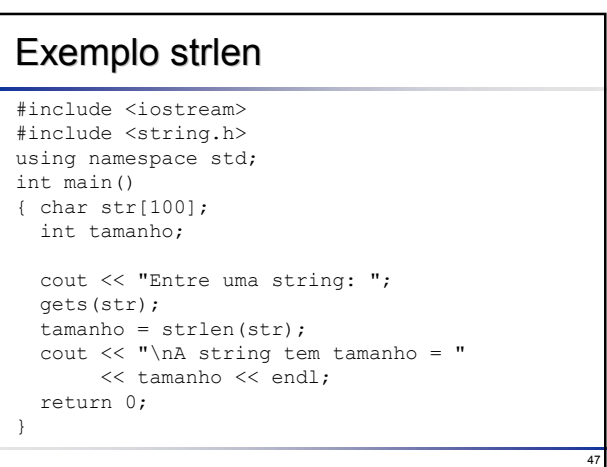

```
Exemplo Exemplo strcmp
#include <iostream>
#include <string.h>
using namespace std;
int main()
{ char str1[100],str2[100];
  cout << "Entre uma string: ";
  gets(str1);
cout << "\nEntre outra uma string: ";
  gets(str2);
  switch(strcmp(str1,str2))
{ case -1: cout << "\n1a. String < 2a. String";
break;
   case 0: cout << "\n1a. String = 2a. String";
             break;
   case +1: cout << "\n1a. String > 2a. String";
             break;
  }
return 0;
}
```
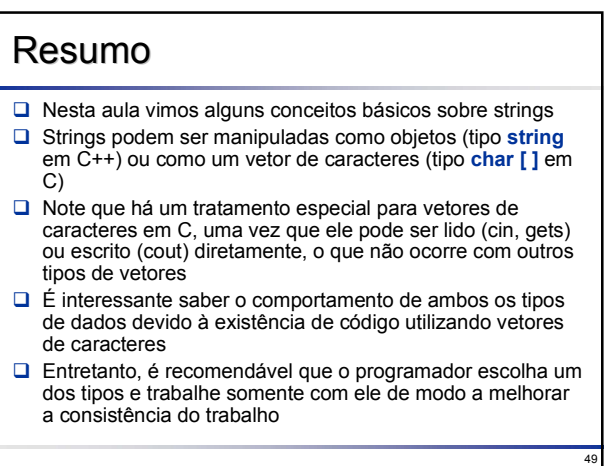